Linux PDF

https://www.100test.com/kao\_ti2020/252/2021\_2022\_Linux\_E7\_A8 \_8B\_E5\_BA\_c103\_252952.htm 1 Linux

面向多用户的.在同一时间可以有许多用户向操作系统发出各

, the contract of the contract of the contract of the contract of the contract of the contract of the contract of the contract of the contract of the contract of the contract of the contract of the contract of the contrac

, which is a function of the action of the action of the set of the set of the set of the set of the set of the set of the set of the set of the set of the set of the set of the set of the set of the set of the set of the

是进程呢? 通俗的讲程序是一个包含可以执行代码的文件,是

一个静态的文件.而进程是一个开始执行但是还没有结束的程

序的实例.就是可执行文件的具体实现. 一个程序可能有许多

, and  $\frac{1}{2}$  , and  $\frac{1}{2}$  , and  $\frac{1}{2}$  , and  $\frac{1}{2}$  , and  $\frac{1}{2}$  , and  $\frac{1}{2}$  , and  $\frac{1}{2}$  , and  $\frac{1}{2}$  , and  $\frac{1}{2}$  , and  $\frac{1}{2}$  , and  $\frac{1}{2}$  , and  $\frac{1}{2}$  , and  $\frac{1}{2}$  , and  $\frac{1}{2$ 

生子孙进程. 当程序被系统调用到内存以后,系统会给程序分

配一定的资源(内存,设备等等)然后进行一系列的复杂操作,使

 $\epsilon$ 

, the contract of  $\mathrm{ID}(X)$ 

 $)$  , and  $\,$ 

 $\mathcal{O}(\mathcal{A})$  , and the state of the state of the state of the state of the state of the state of the state of the state of the state of the state of the state of the state of the state of the state of the state of the s

 $\alpha$  , and the contract of the contract of the contract of the contract of the contract of the contract of the contract of the contract of the contract of the contract of the contract of the contract of the contract of th

 $\overline{\phantom{a}}$ 

资源. 关于进程五个状态的详细解说我们可以看《操作系统》

待CPU来执行命令,而完成表示进程已经结束了系统正在回收

 $2$ 

ID, ID? getpid ID, getppid ) ID. #include unistd pid\_t getpid(void). pid\_t  $getppid(void).$ 

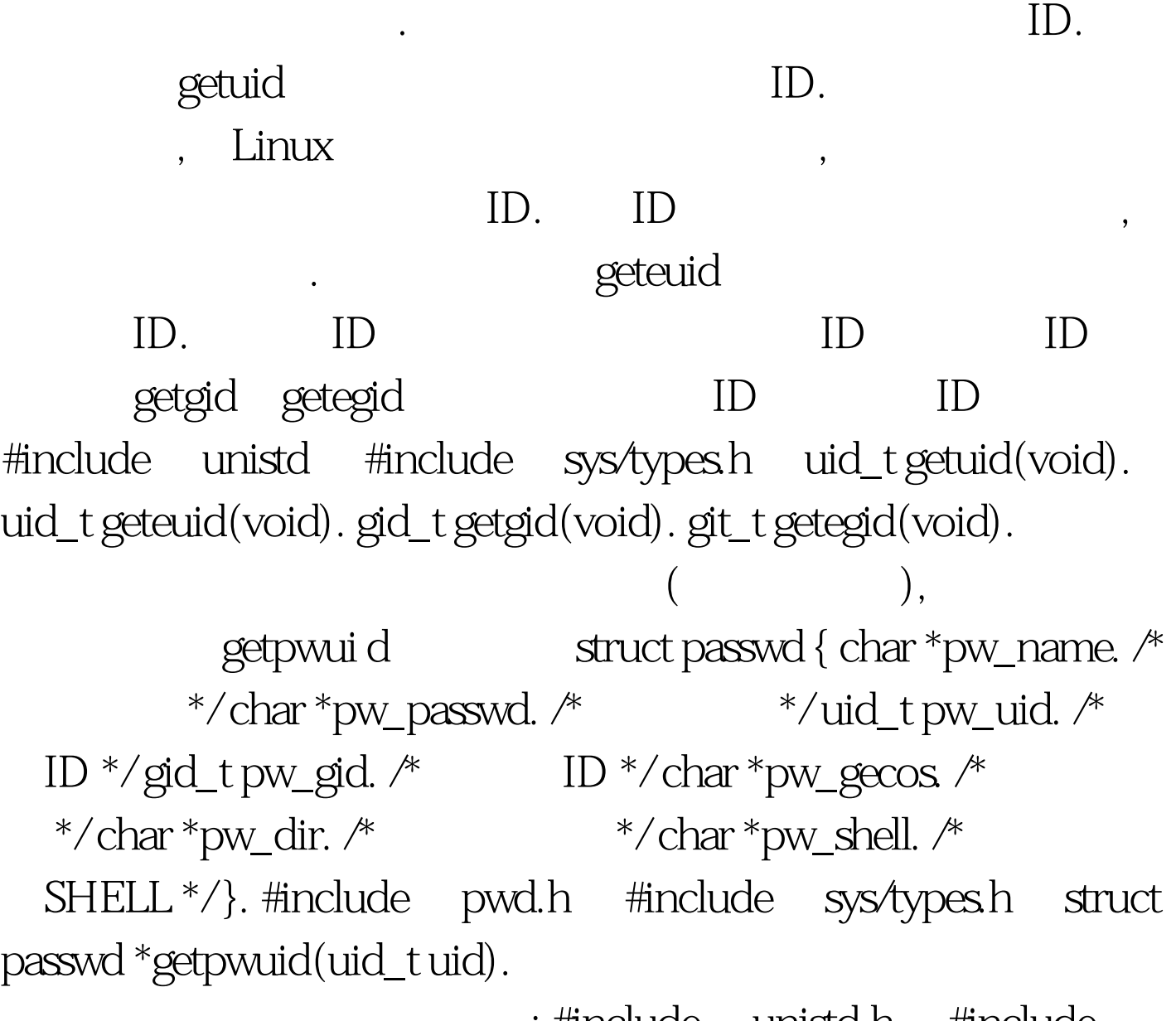

 $\mathcal{S}$ 

: #include unista.h #include pwd.h #include sys/types.h #include stdio.h int main(int argc,char \*\*argv) { pid\_t my\_pid,parent\_pid. uid\_t my\_uid,my\_euid. gid\_t my\_gid,my\_egid. struct passwd \*my\_info. my\_pid=getpid(). parent\_pid=getppid(). my\_uid=getuid(). my\_euid=geteuid(). my\_gid=getgid(). my\_egid=getegid(). my\_info=getpwuid(my\_uid). printf("Process ID:%ld ",my\_pid). printf("Parent ID:%ld ",parent\_pid). printf("User ID:%ld ",my\_uid). printf("Effective User ID:%ld ",my\_euid). printf("Group ID:%ld

",my\_gid). printf("Effective Group ID:%ld ",my\_egid): if(my\_info) { printf("My Login Name:%s " ,my\_info->pw\_name). printf("My Password :%s", my\_info-pw\_passwd). printf("My User ID :%ld ",my\_info->pw\_uid). printf("My Group ID :%ld ",my\_info-

pw\_gid). printf("My Real Name:%s", my\_info-pw\_gecos). printf("My Home Dir :%s", my\_info-pw\_dir). printf("My Work  $Shell:\%s$ ", my\_info-  $pw\_shell$ ). } }3

. The fork and  $\mathbf{f}$  fork and  $\mathbf{f}$ 

 $\#$ include unistd.h pid\_t fork(). 100Test

www.100test.com